## **CONTROL HDMI**

Establece si desea vincular operaciones con un TV compatible con HDMI-CEC.

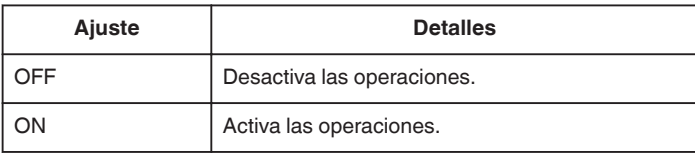

## **Visualización de la opción**

*1* Pulse "MENU".

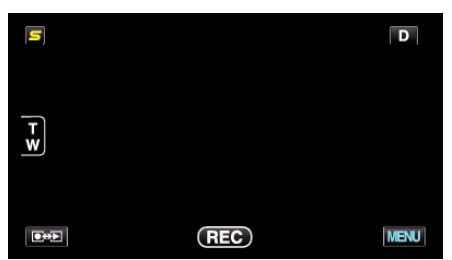

**2** Pulse "尊".

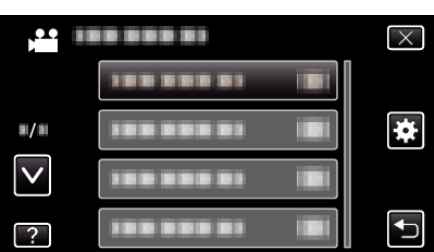

*3* Pulse "CONTROL HDMI".

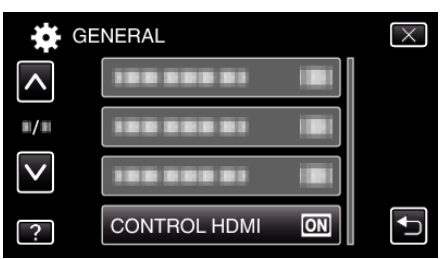